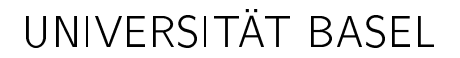

Dozent Prof. Dr. Thomas Vetter Departement Mathematik und Informatik Spiegelgasse 1  $CH - 4051$  Basel

Assistenten Marcel Lüthi

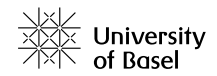

Tutoren Pascal Mafli Loris Sauter Linard Schwendener Clemens Büchner Florian Spiess Jonathan Aellen Lukas Stöckli

## Erweiterte Grundlagen der Programmierung (45398-01) Blatt 9 [8 Punkte]

Vorbesprechung 19. - 23. Nov Abgabe 26. Nov - 30. Nov

Wir empfehlen Ihnen, dass Sie im Buch "Sprechen Sie Java" Kapitel 1 bis 13, 16, 18 und 19 lesen, bevor Sie beginnen die Übungen zu lösen.

Aufgabe 1 - Game of Life - AWT [4 Punkte]

Schreiben Sie eine JAVA-Klasse GOLFenster zur Visualiserung des Game Of Life. Schreiben Sie eine Klasse welche von java.awt.Component abgeleitet ist. Diese soll im Konstruktor eine Klassenvariable JFrame erstellen und sich selbst dem JFrame hinzufügen. Dem Konstruktor soll das Game Of Life übergeben werden welche auch als Klassenvariable gespeichert wird. Implementieren Sie ausserdem noch folgende Methoden:

// zeichnet das Feld public void paint(Graphics g) { ... } // gibt die benögtigte Grösse zum Zeichnen zurück public Dimension getPreferredSize() { ... } // soll eine Aufruf zum neu Zeichnen an das JFrame senden public void redraw() { ... }

Schreiben Sie Ihr Programm so um, dass an Stelle der Konsolenausgabe die Grafikausgabe aufgerufen wird. [3 Punkte]

Erweitern Sie die Klassen so, dass der Benutzer mit der Maus Zellen zum leben erwecken kann. [1 Punkt] Aufgabe 2 - Kommandozeilen Las Vegas [4 Punkte]

Sie sollen ein Kommandozeilen Las Vegas schreiben. Dabei soll die ganze Interaktion mit dem Programm über die Konsole laufen. Wenn Sie das Spiel starten, soll Ihnen automatisch ein Startguthaben auf Ihr virtuelles Konto gutgeschrieben werden. Implementieren Sie als Spiel Siebzehn und Vier (Black Jack). Mischen Sie dazu 6 Pakete französischer Spielkarten zu 52 Blatt. Ziel des Spiels ist es mit zwei oder mehr Karten so nahe wie möglich an 21 Punkte heran zu kommen, diesen Wert jedoch nie zu überschreiten. Das Spiel verläuft in Runden und eine Runde besteht aus folgenden Schritten:

- 1. Zu Beginn einer Runde entscheidet der Spieler wie viel er für diese Runde einsetzen will.
- 2. Der Spieler und der Croupier erhalten je eine offene Karte. Der Spieler erhält zusätzlich noch eine zweite Karte.
- 3. Der Spieler kann nun beliebig oft eine nächste Karte verlangen.
- 4. Will der Spieler keine weitere Karte mehr ist der Croupier an der Reihe. Der Croupier zieht genau solange eine Karte wie er weniger als 17 Punkte hat.
- 5. Hat entweder der Croupier oder der Spieler den Wert 21 überschritten hat er sofort verloren. Ist der Croupier näher an 21 hat der Spieler verloren. Erreichen beide die gleiche Anzahl Punkte ist es ein Unentschieden. Dabei werden die Punkte wie folgt gezählt:
	- Augenkarten zählen entsprechend ihrer Augen.
	- Bildkarten (Bube, Dame und König) zählen zehn Punkte.
	- Ein Ass zählt nach Belieben ein oder elf Punkte, der Wert des Asses wird zu Ende der Runde vom Spieler gewählt. Für den Croupier gilt das Ass als elf Punkte, ausser er würde damit über 21 Punkte kommen.
- 6. Hat der Spieler verloren, geht sein Einsatz an die Bank. Bei einem Unentschieden erhält der Spieler seinen Einsatz zurück. Hat der Spieler gewonnen, erhält er den doppelten Einsatz zurück. Im Falle eines Black Jacks (Ass und Bildkarte) erhält der Spieler zweieinhalb mal seinen Einsatz ausbezahlt.
- 7. Nach dem Auszahlen des Gewinns beginnt die nächste Runde.

Falls Unklarheiten zu den Spielregeln auftauchen finden Sie diese unter: http://de.wikipedia.org/wiki/Blackjack Spezialfälle wie Siebener-Drilling, Insurance, Split, Double und Bust dürfen Sie auslassen.

Hinweis: Sie können die Klasse *java.util. Scanner* verwenden um etwas von System. in einzulesen.